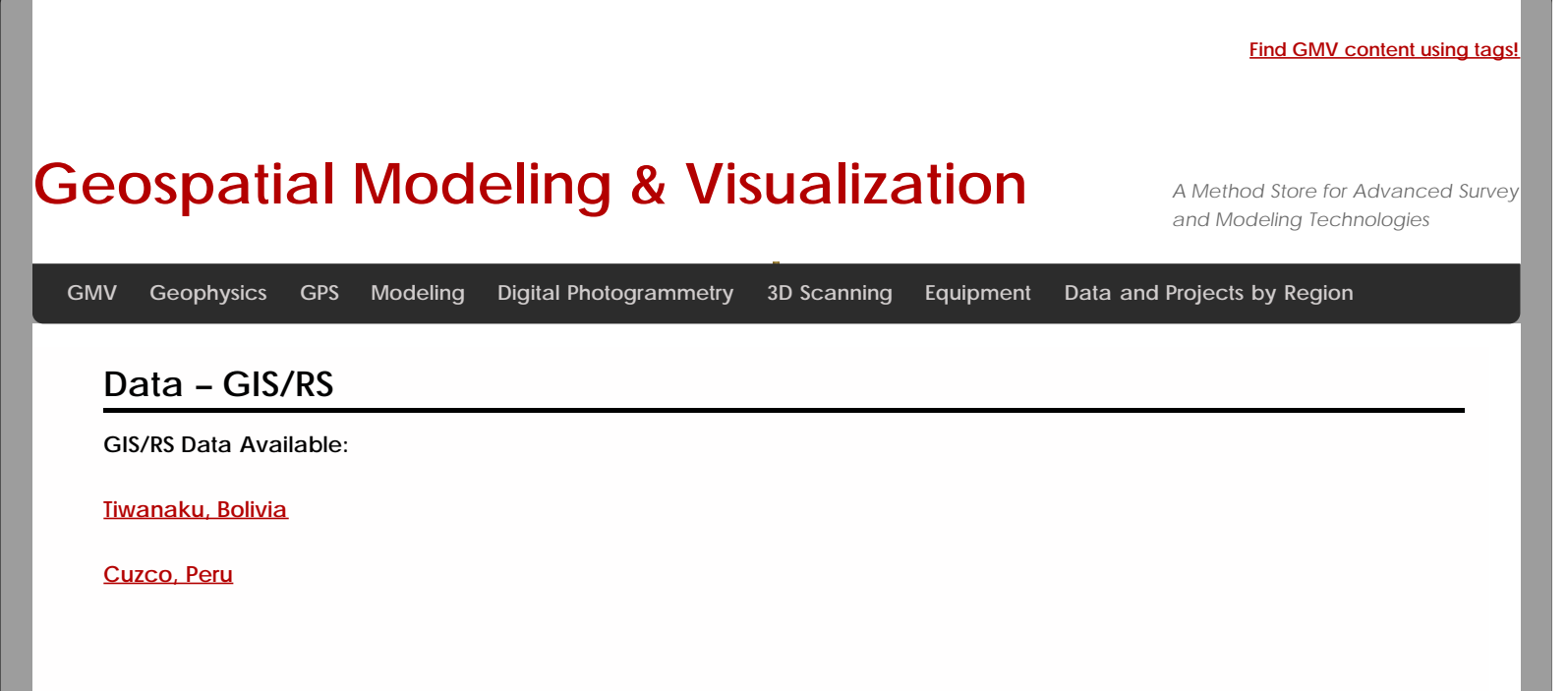

A free data viewer is available for some data sets provided in this section. The [ArcGIS Explorer Desktop](http://www.esri.com/software/arcgis/explorer/index.html) is a free GIS viewer providing ways to explore and share GIS data.

**Login**

© 2013 - [Geospatial Modeling & Visualization](file:///E|/rachel/gmv/gmv.cast.uark.edu_80/_._.html)